Interrupt and Exception

# High-level roadmap

- [ basic CPU instructions ] user-level threading
- [ + timer interrupt ] timeshare threading
- [ + ecall exception ] system call
- [ + privilege levels ] memory protection
- [ + I/O bus control ] disk driver, cache and file systems

# P2: interrupt and exception

- [ basic CPU instructions ] user-level threading
- [ + timer interrupt ] timeshare threading
- [ + ecall exception ] system call
- [ + privilege levels ] memory protection
- [ + I/O bus control ] disk driver, cache and file systems

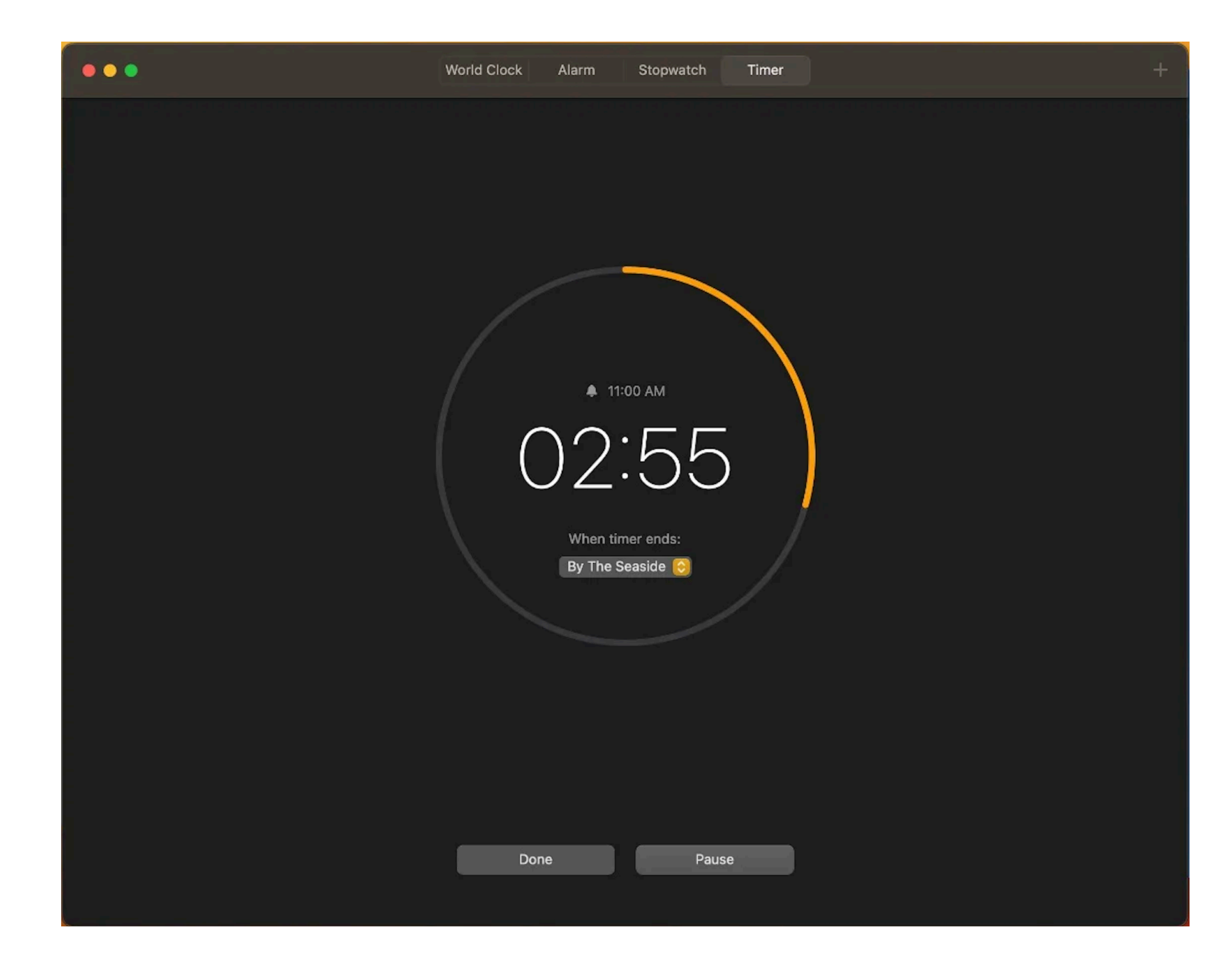

### Set a timer

# First glance of timer interrupt

void handler() { earth->tty\_info("Got timer interrupt."); // start another timer }

int main() { // register handler() as interrupt handler // enable timer interrupt // start a timer

while(1);

}<br>}

void handler() { earth->tty\_info("..."); // start another timer }<br>}

int main() { // register handler() // enable timer interrupt // start a timer

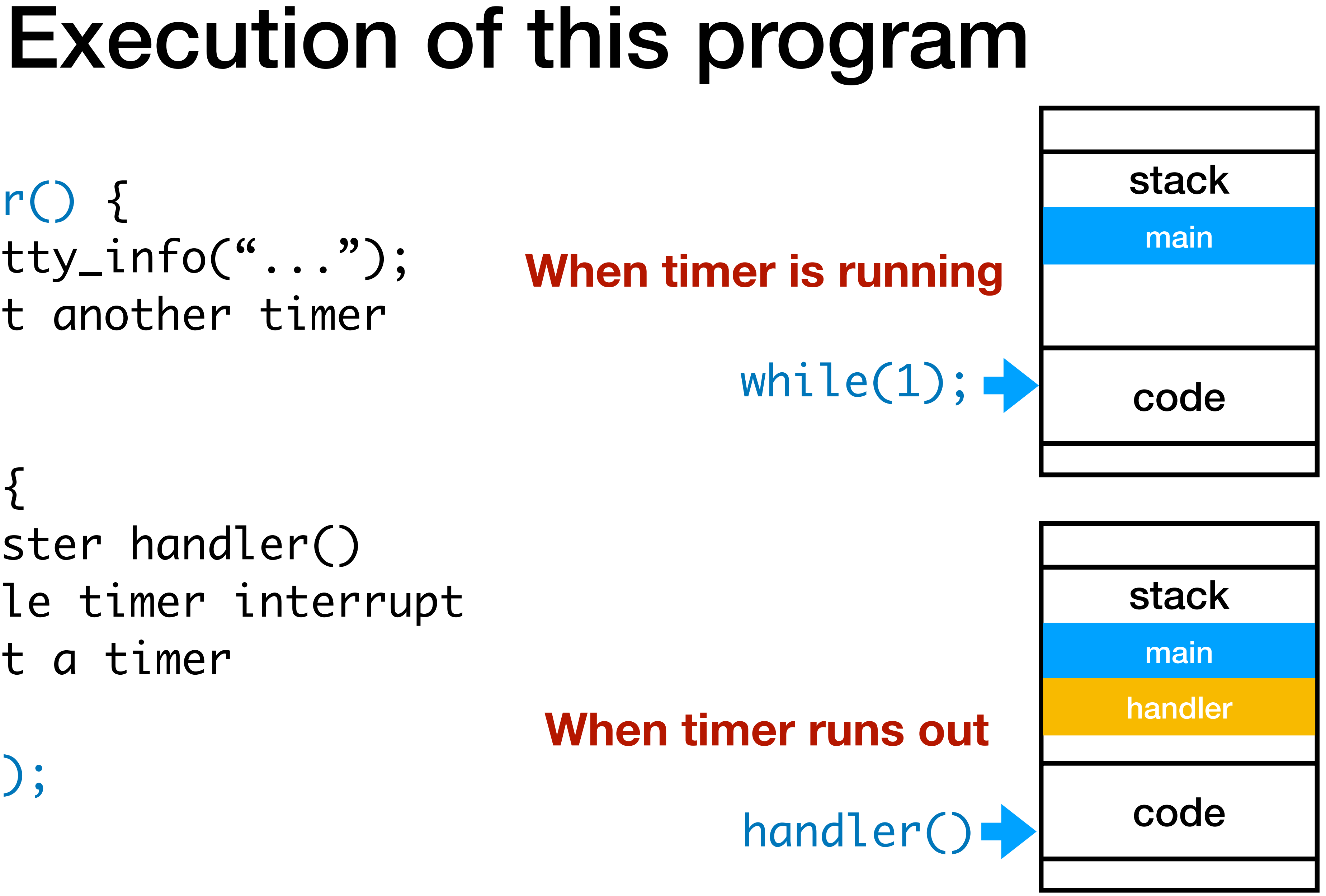

while(1);

}<br>}

### • How to register handler() as interrupt handler?

- How to start a timer?
- How to enable timer interrupt?

# CSR: control and status registers

- There are many registers other than  $x0$ ..  $x31$ .
	- *machine ISA*: 32-bit or 64bit?
	- *hart ID*: the ID number of a core in a multi-core CPU
	- *interrupt control: timer, I/O device …*

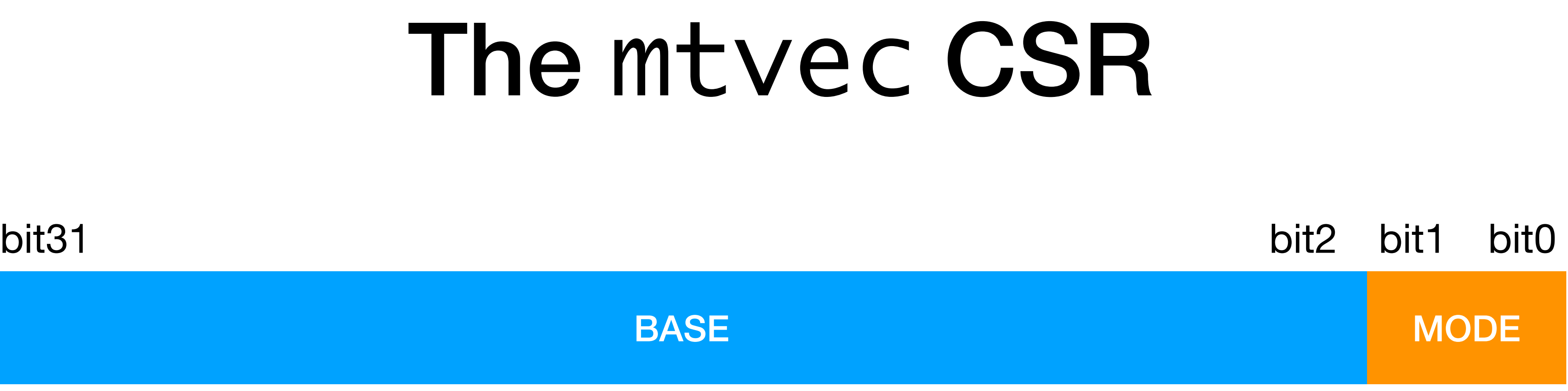

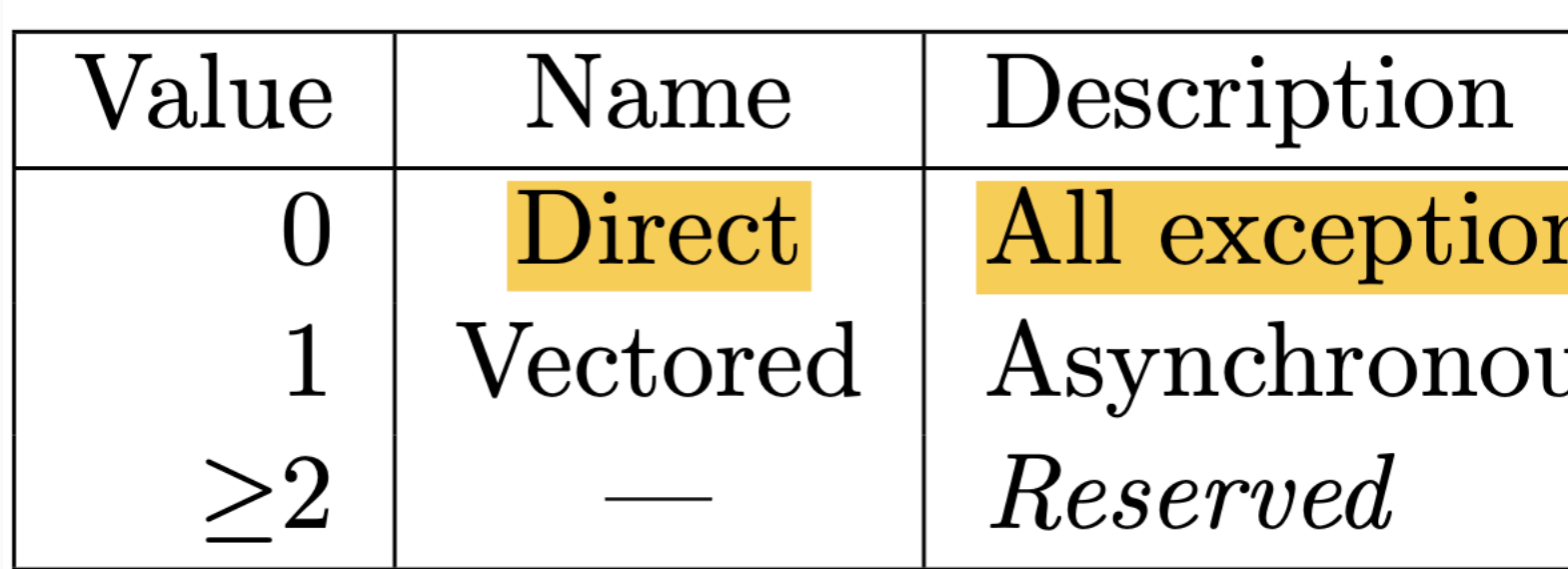

Table 3.5: Encoding of mtvec MODE field.

**Page 26 of RISC-V manual, volume2, v1.10 <https://github.com/yhzhang0128/egos-2000/blob/main/references/riscv-privileged-v1.10.pdf>**

### ns set pc to BASE. us interrupts set pc to  $\text{BASE}+4\times \text{cause}.$

## Register an interrupt handler

0800280c <handler>:

08002914 <main>:

 $\bullet$   $\bullet$   $\bullet$ 

 $\bullet$   $\bullet$   $\bullet$ 

 $\bullet$   $\bullet$   $\bullet$  lui a5,0x8003 # now a5 == 0x08003000 addi a5,a5,-2036 # now a5 == 0x0800280c # csrw: control and status register write csrw  $m$ tvec,a5  $\#$  now  $m$ tvec  $==$  0x0800280c

## Register an interrupt handler in C

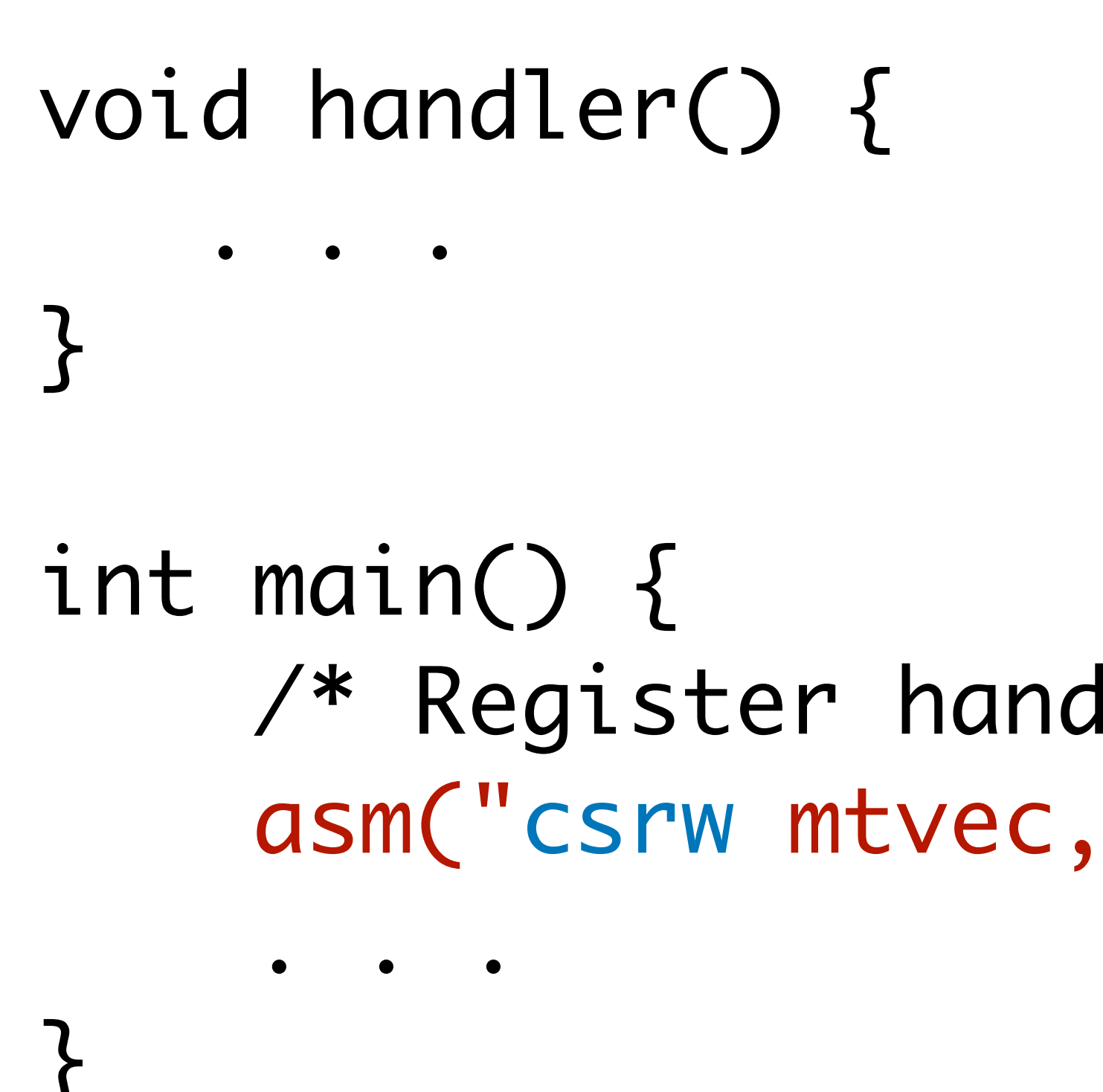

 /\* Register handler with direct mode \*/ asm("csrw mtvec, %0" ::"r"(handler));

# • How to register handler() as interrupt handler? • How to start a timer?

• How to enable timer interrupt?

## Core-local Interrupt (CLINT)

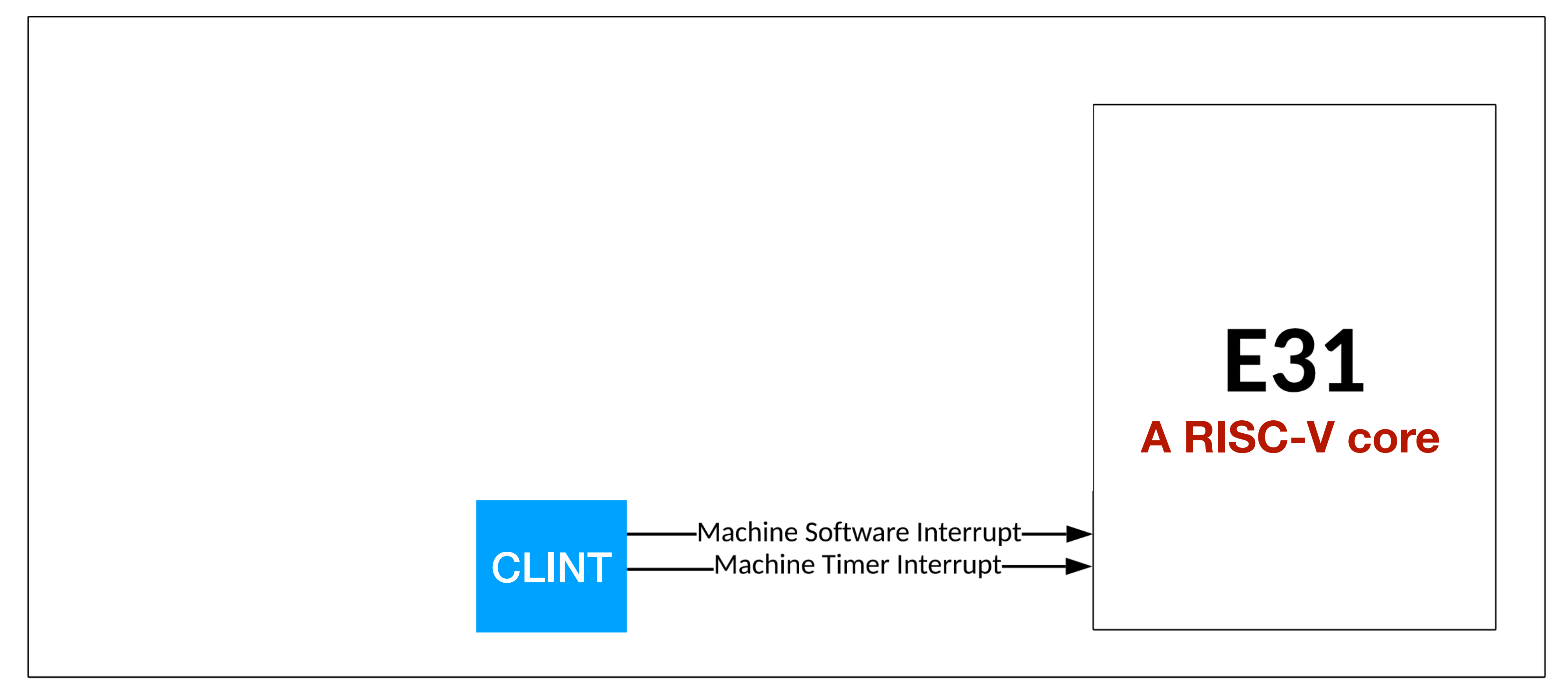

### **Page 38 of Sifive FE310 manual, v19p04 <https://github.com/yhzhang0128/egos-2000/blob/main/references/sifive-fe310-v19p04.pdf>**

## mtime and mtimecmp

**Page 38 of Sifive FE310 manual, v19p04 <https://github.com/yhzhang0128/egos-2000/blob/main/references/sifive-fe310-v19p04.pdf>**

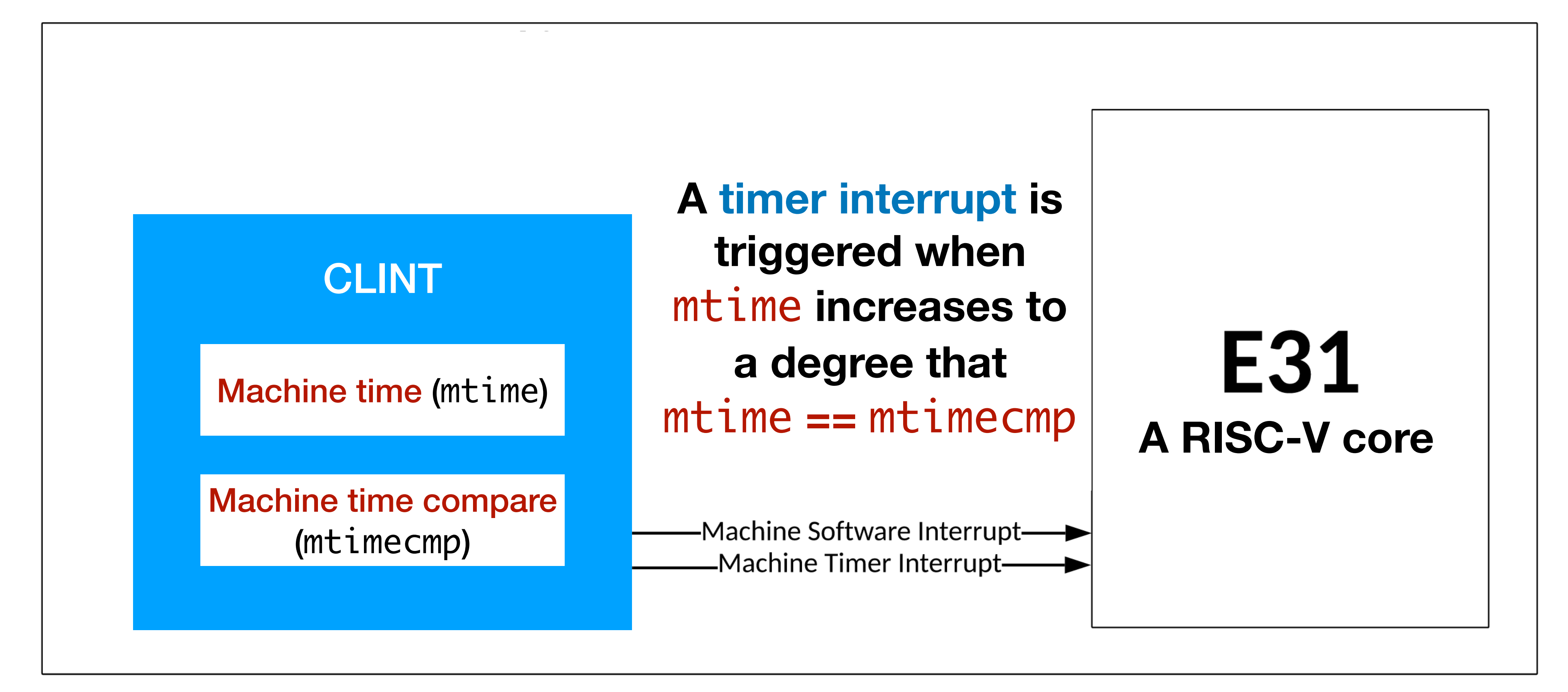

 $int$  quantum = 500000; void handler() { ... } int main() { ... ... } **Set timer**

### mtimecmp\_set(mtime\_get() + quantum); **Read current time**

mtimecmp\_set(mtime\_get() + quantum);

- How to register handler() as interrupt handler?
- How to start a timer?
- How to enable timer interrupt?

## The mstatus CSR

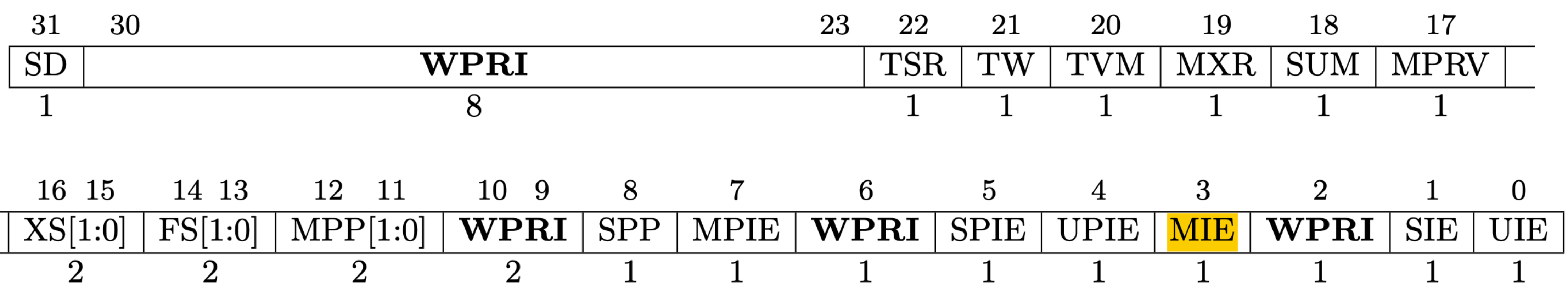

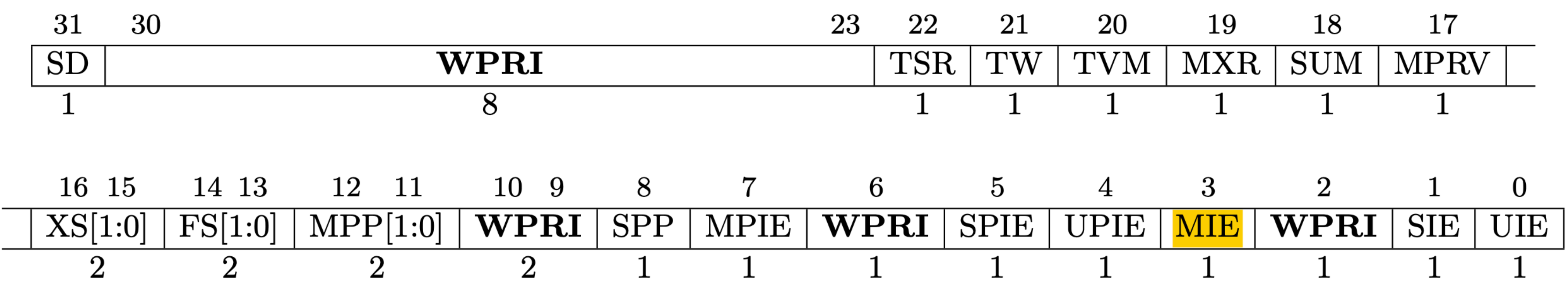

**MIE stands for machine interrupt enable**

**Page 20 of RISC-V manual, volume2, v1.10  [https://github.com/yhzhang0128/egos-2000/blob/main/references/riscv-privileged-v1.10.pdf](http://www.apple.com/cn)**

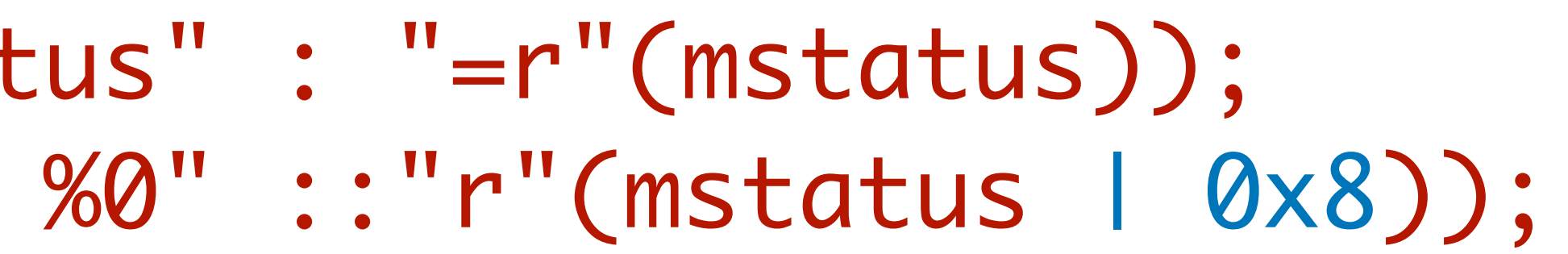

### Enable machine interrupts

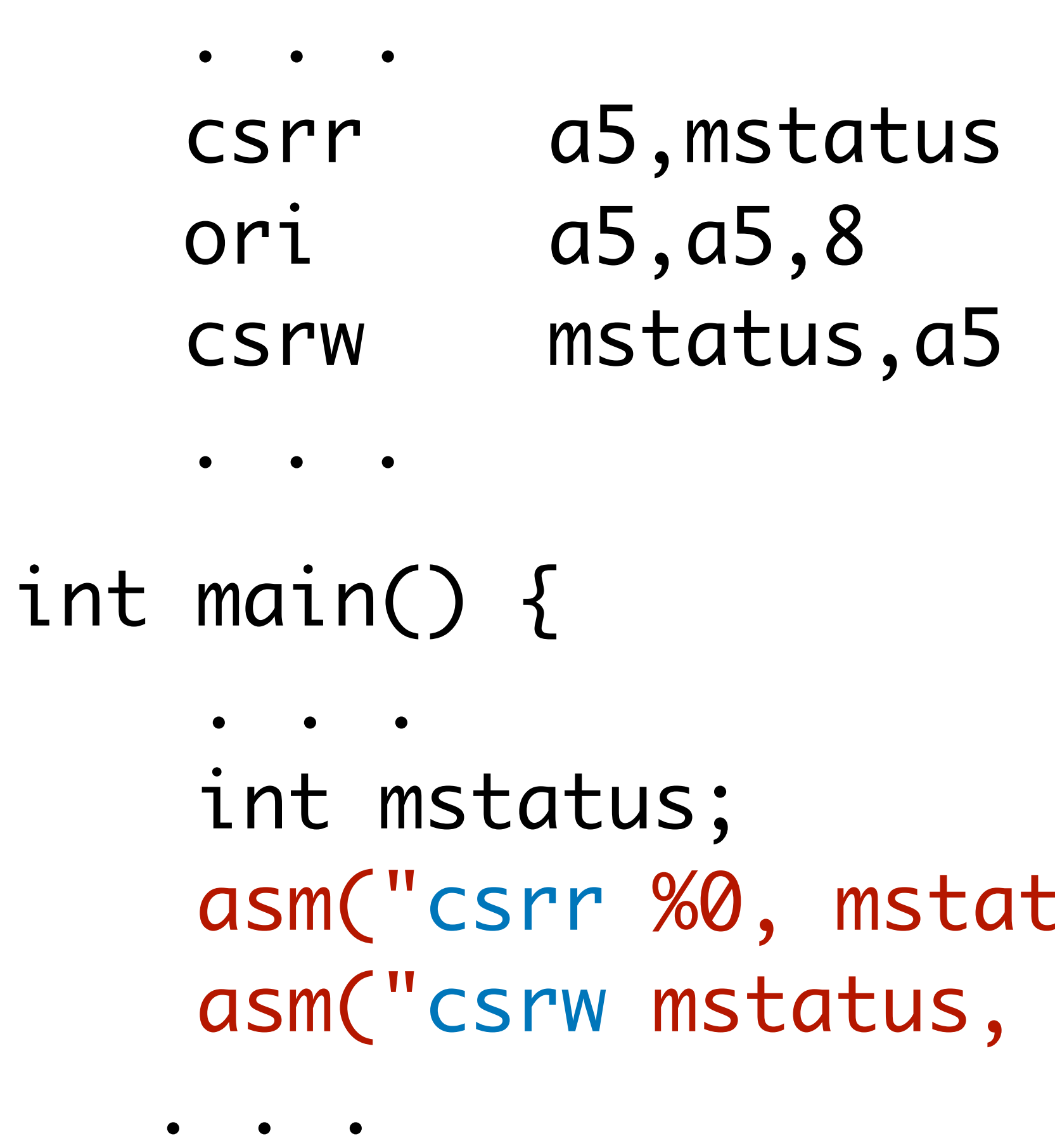

# read CSR mstatus to a5  $#$  set bit#3 of a5 to 1 # write CSR mstatus

08002914 <main>:

}<br>}

## Another CSR mie (not mstatus)

- mstatus. MIE is bit #3 in mstatus
- mie is another CSR, and mie.MTIE is bit #7 in mie

### **MTIE stands for machine timer interrupt enable**

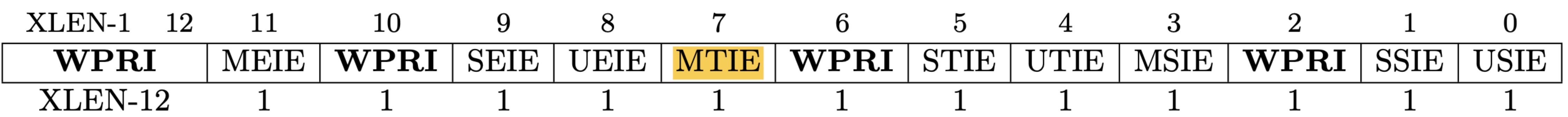

**Page 29 of RISC-V manual, volume2, v1.10 <https://github.com/yhzhang0128/egos-2000/blob/main/references/riscv-privileged-v1.10.pdf>**

08002914 <main>:

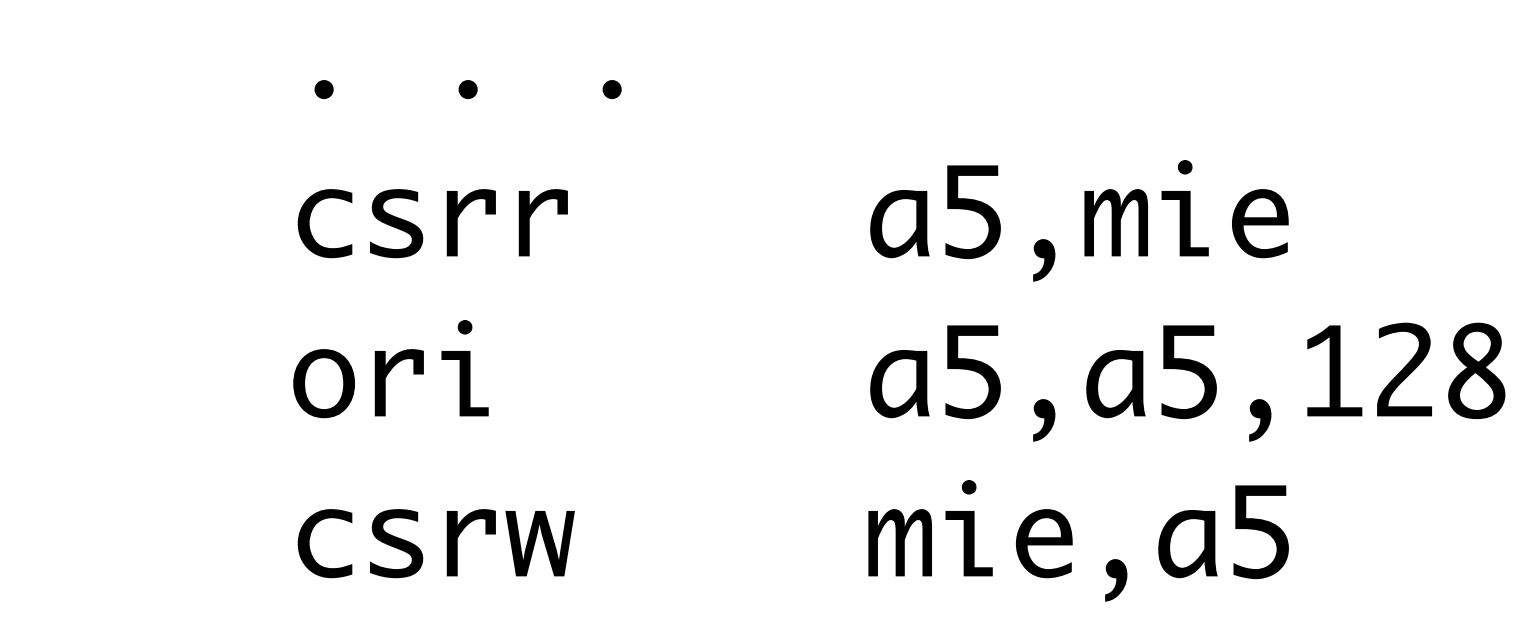

## Enable timer interrupt

int main() {

 $\bullet$   $\bullet$   $\bullet$ 

 $\bullet$   $\bullet$   $\bullet$ 

}<br>}

 $\bullet$   $\bullet$   $\bullet$  int mie; asm("csrr %0, mie"

# read CSR mie to a5  $#$  set bit#7 of a5 to 1 # write CSR mie

$$
"="="(\mathsf{mie})\text{;}
$$

asm("csrw mie, %0" ::"r"(mie | 0x80));

## Put together: Enable timer interrupt

int main() {

 $\bullet$   $\bullet$   $\bullet$  int mstatus, mie; asm("csrr %0, mie"

 $\bullet$   $\bullet$   $\bullet$ 

}<br>}

### asm("csrr %0, mstatus" : "=r"(mstatus)); asm("csrw mstatus, %0" ::"r"(mstatus | 0x8));

$$
"="=r" (mie));
$$

asm("csrw mie, %0" ::"r"(mie | 0x80));

# Summary of timer interrupt

- How to register an interrupt handler?
	- write the address of handler() to mtvec
- How to set a timer?
	- write (mtime + quantum) to mtimecmp
- How to enable timer interrupt?
	- set bit#3 of CSR mstatus and bit#7 of CSR mie

# CSR is a key CPU support for OS

- How to register an interrupt handler?
	- write the address of handler () to mtvec
- How to set a timer?
	- write (mtime + quantum) to mtimecmp
- How to enable timer interrupt?
	- set bit#3 of CSR mstatus and bit#7 of CSR mie

int quantum  $=$  50000;

```
void handler() {
    earth->tty_info("Got timer interrupt.");
mtimecmp_set(mtime_get() + quantum); <
The start another timer
}
```

```
int main() {
     earth->tty_success("A timer interrupt example.");
```
 asm("csrw mtvec, %0" ::"r"(handler)); **Register handler** mtimecmp\_set(mtime\_get() + quantum); **Start a timer**

 int mstatus, mie; asm("csrr %0, mstatus" : "=r"(mstatus)); asm("csrw mstatus, %0" ::"r"(mstatus | 0x8)); asm("csrr %0, mie" : "=r"(mie)); asm("csrw mie, %0" ::"r"(mie | 0x80));

```
 while(1);
```
## A timer handler program

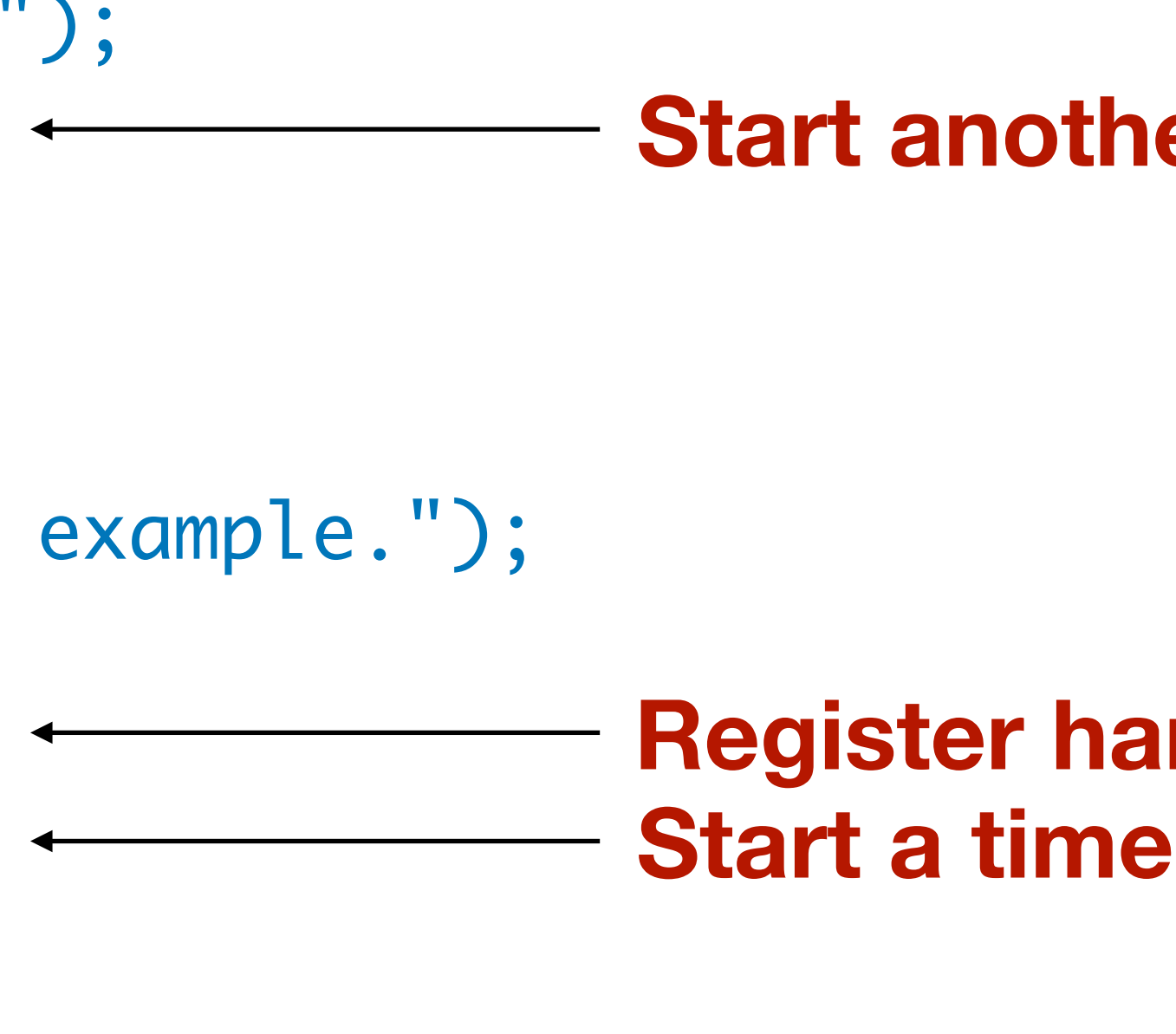

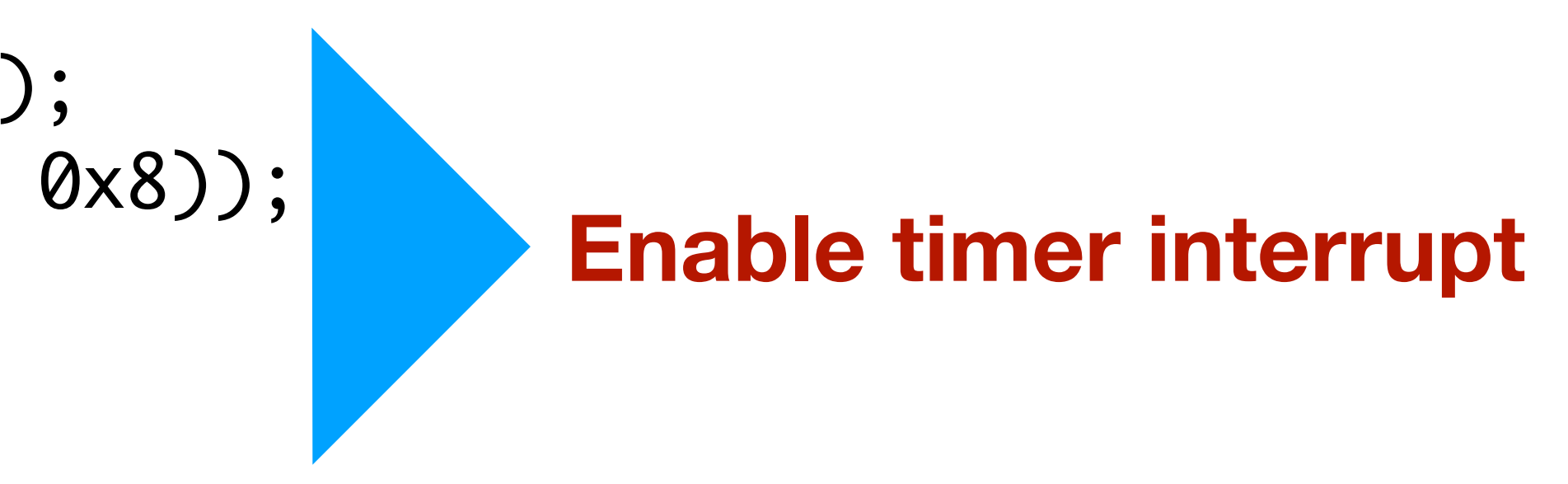

### Demo

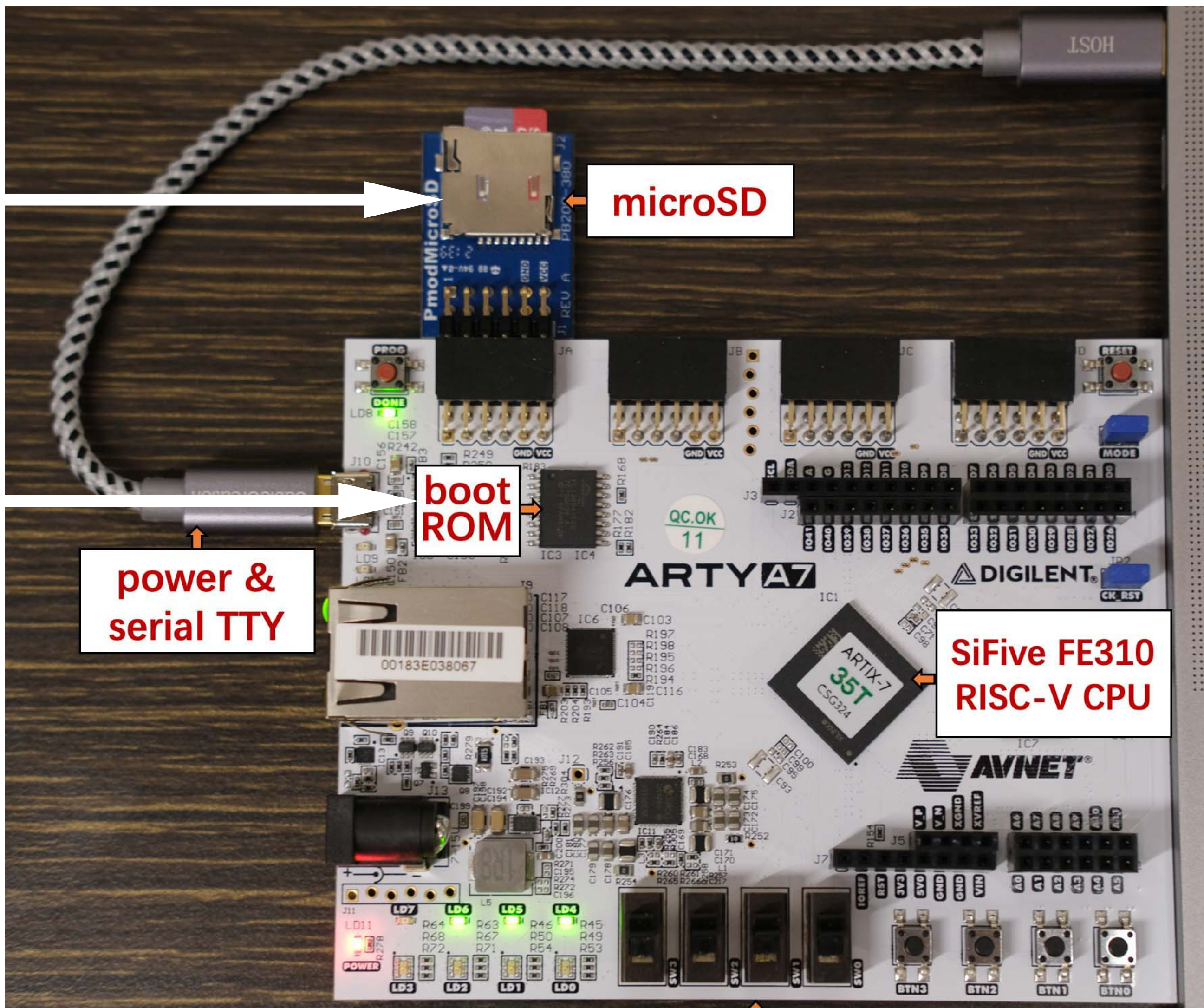

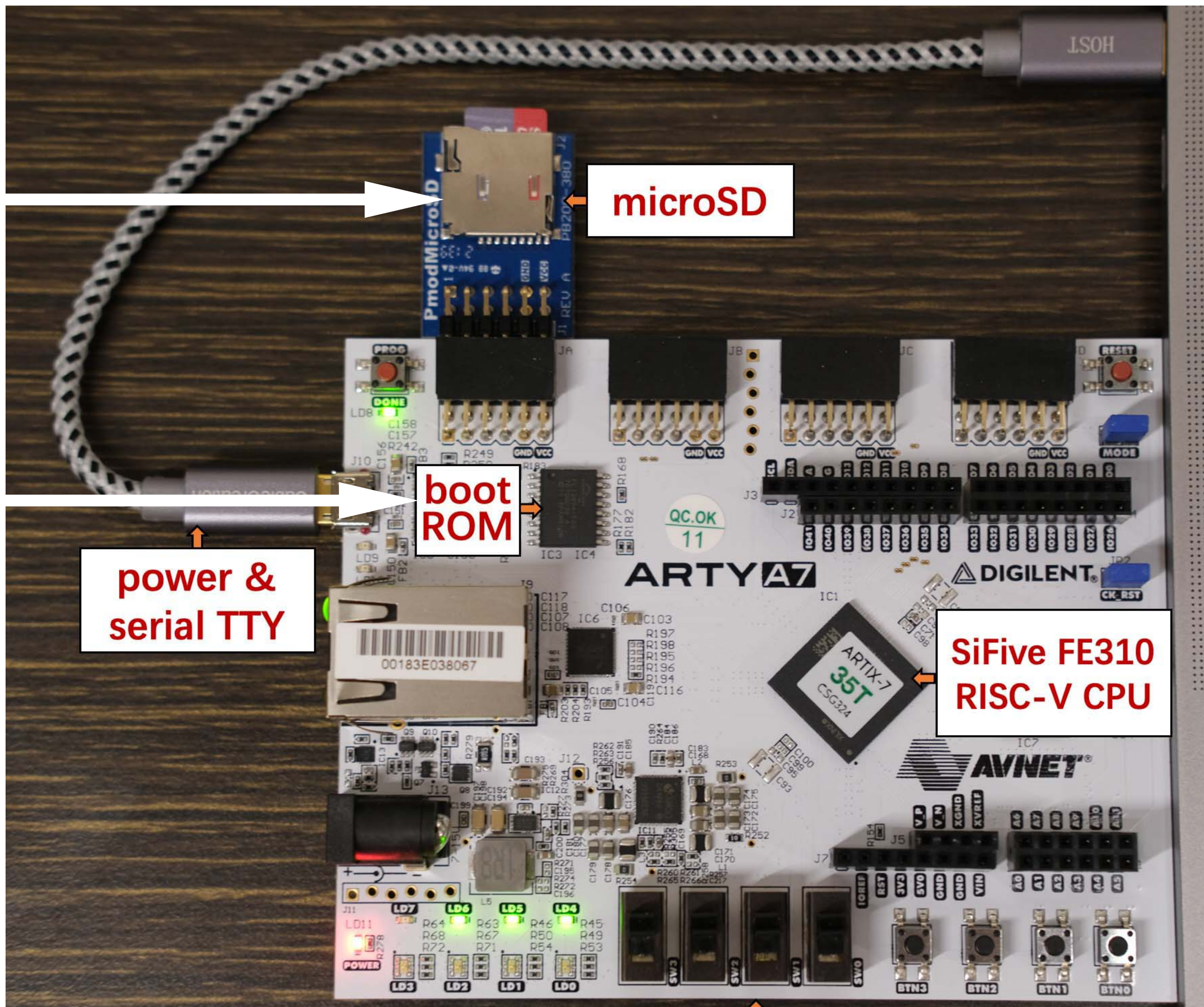

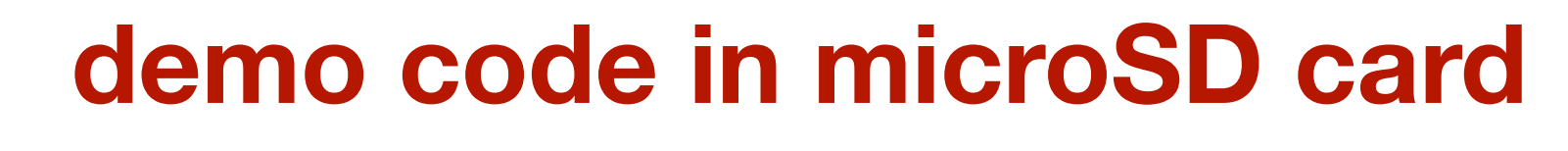

### **https://github.com/yhzhang0128/egos-2000/tree/timer\_demo/grass**

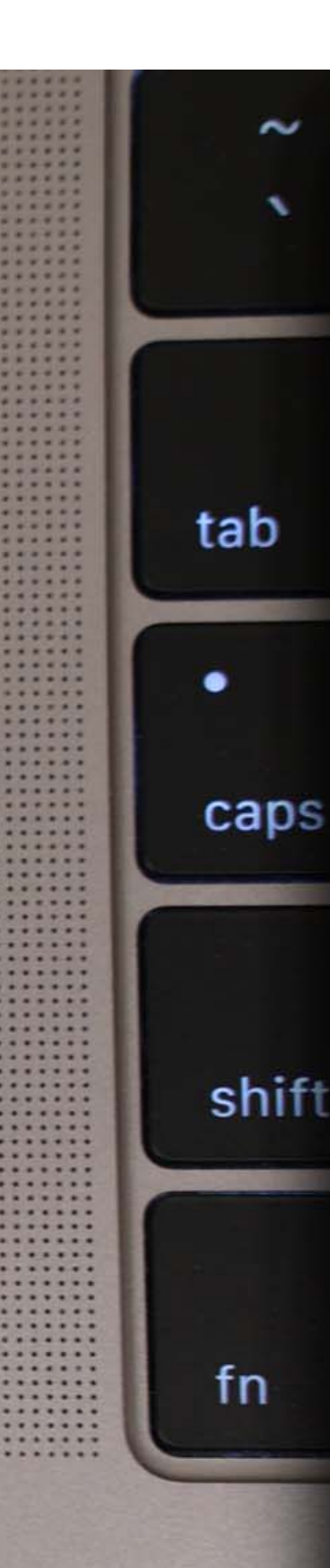

### **earth layer in boot ROM containing 1. SD card driver for loading demo 2. TTY driver for printing to screen**

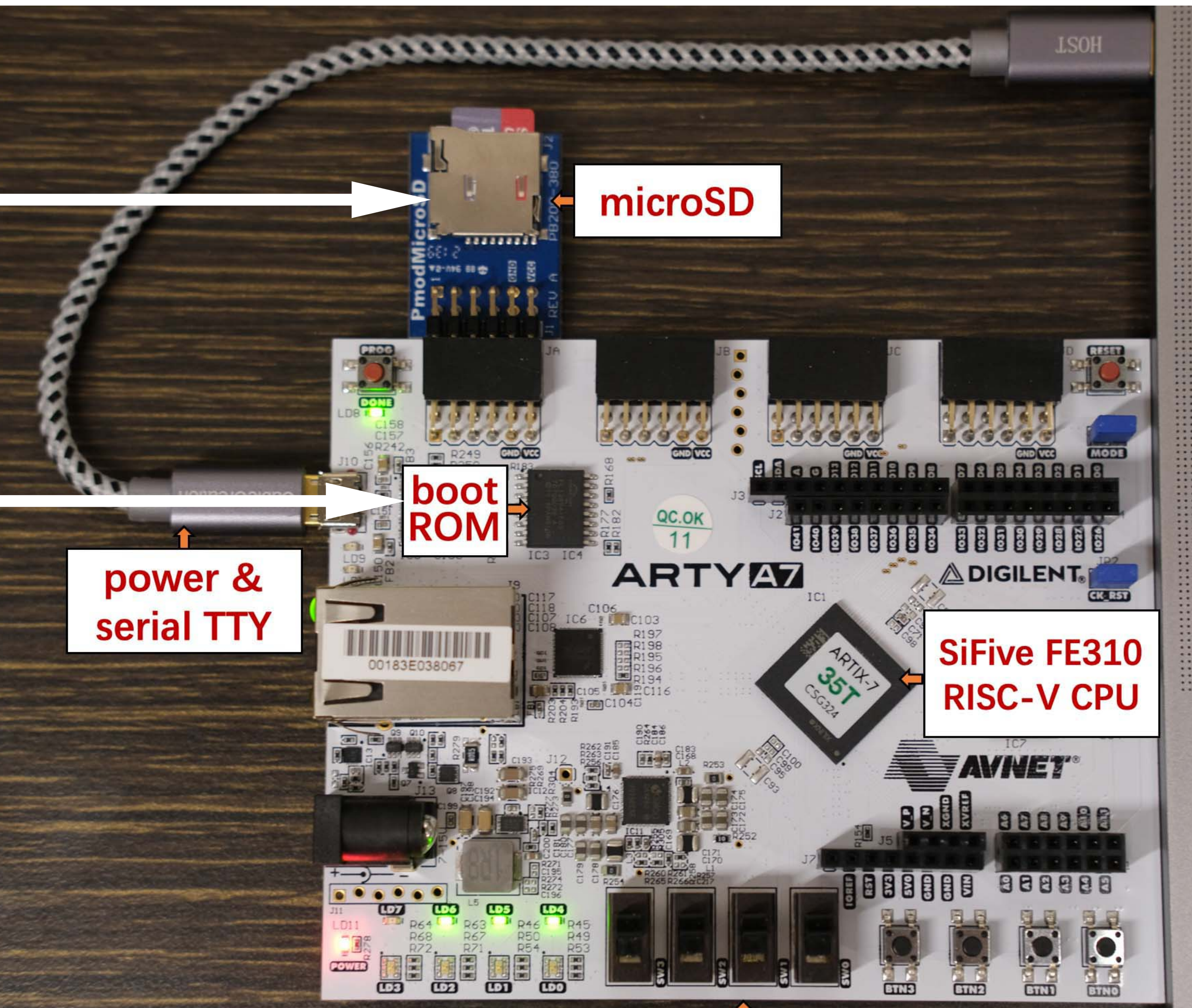

# Timer is interrupt #7

### **Page 42 of Sifive FE310 manual, v19p04 https://github.com/yhzhang0128/egos-2000/blob/main/references/sifive-fe310-v19p04.pdf**

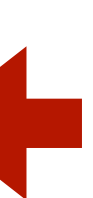

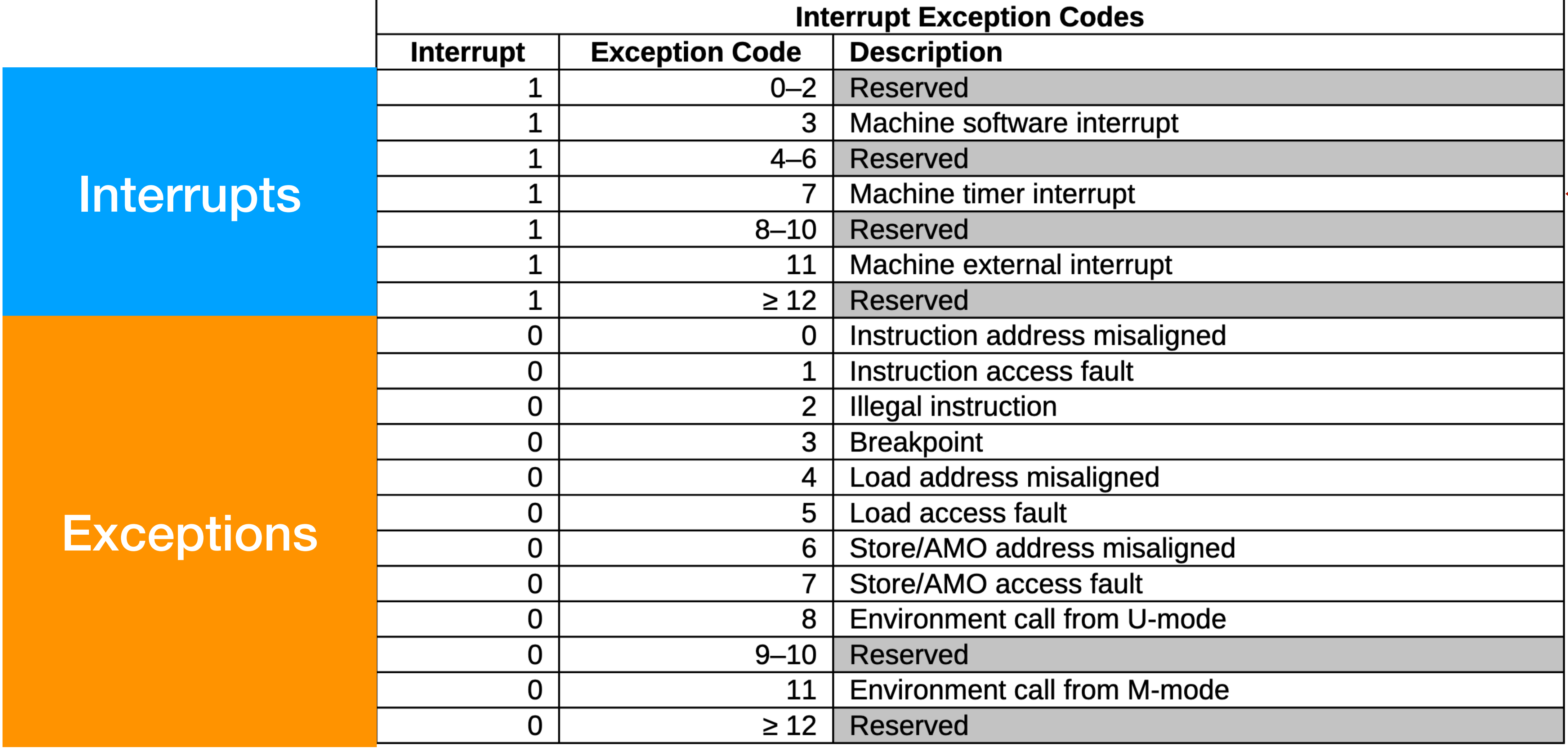

# System call is exception #8, #11

### **Page 42 of Sifive FE310 manual, v19p04 <https://github.com/yhzhang0128/egos-2000/blob/main/references/sifive-fe310-v19p04.pdf>**

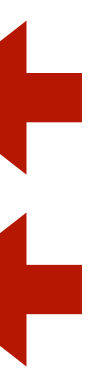

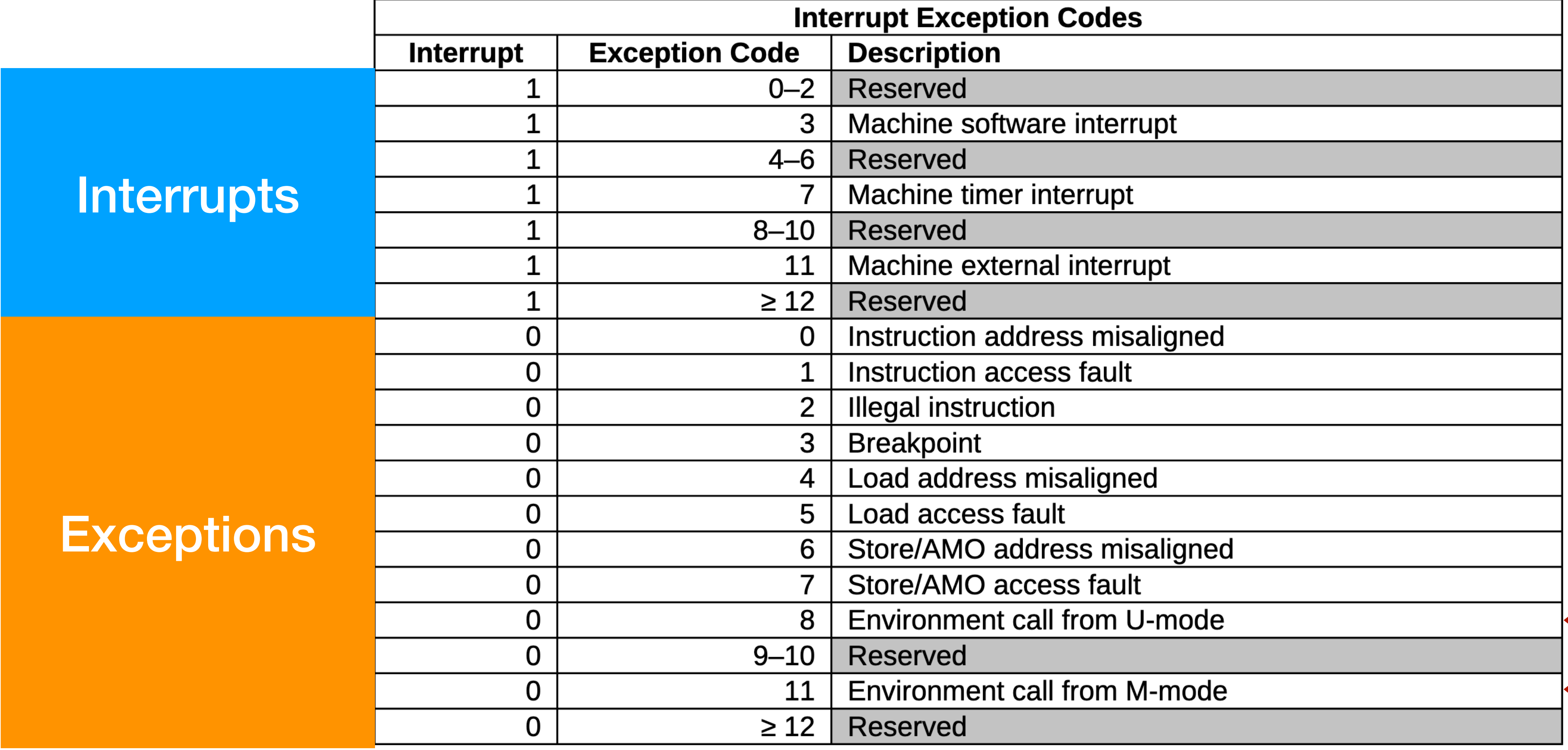

# Kernel  $\approx$  3 handlers

void kernel() { // registered to CSR mtvec int mcause;

- 
- \_\_asm\_\_ volatile("csrr %0, mcause" : "=r"(mcause));

int id =  $measure$  &  $0x3ff$ ; if (mcause & (1 << 31)) { if (id  $== 7)$  { yield(); } } else { if (id  $== 8)$  { syscall\_handler(); } }

- 
- else { fault\_handler(); }

# Kernel  $\approx$  timer handler + system call handler + fault handler

### void kernel() { int mcause; \_\_asm\_\_ volatile("csrr %0, mcause" : "=r"(mcause)); Design of projects P1 and P2

int id =  $measure$  &  $0x3ff$ ; if (mcause & (1 << 31)) { // P1: multi-threading if (id  $== 7)$  { yield(); } } else { // P2: system call and memory protection if (id  $== 8)$  { syscall\_handler(); }

- 
- else { fault\_handler(); }

}

}<br>}

## Some details: memory-mapped register

**Page 44 of Sifive FE310 manual, v19p04 <https://github.com/yhzhang0128/egos-2000/blob/main/references/sifive-fe310-v19p04.pdf>**

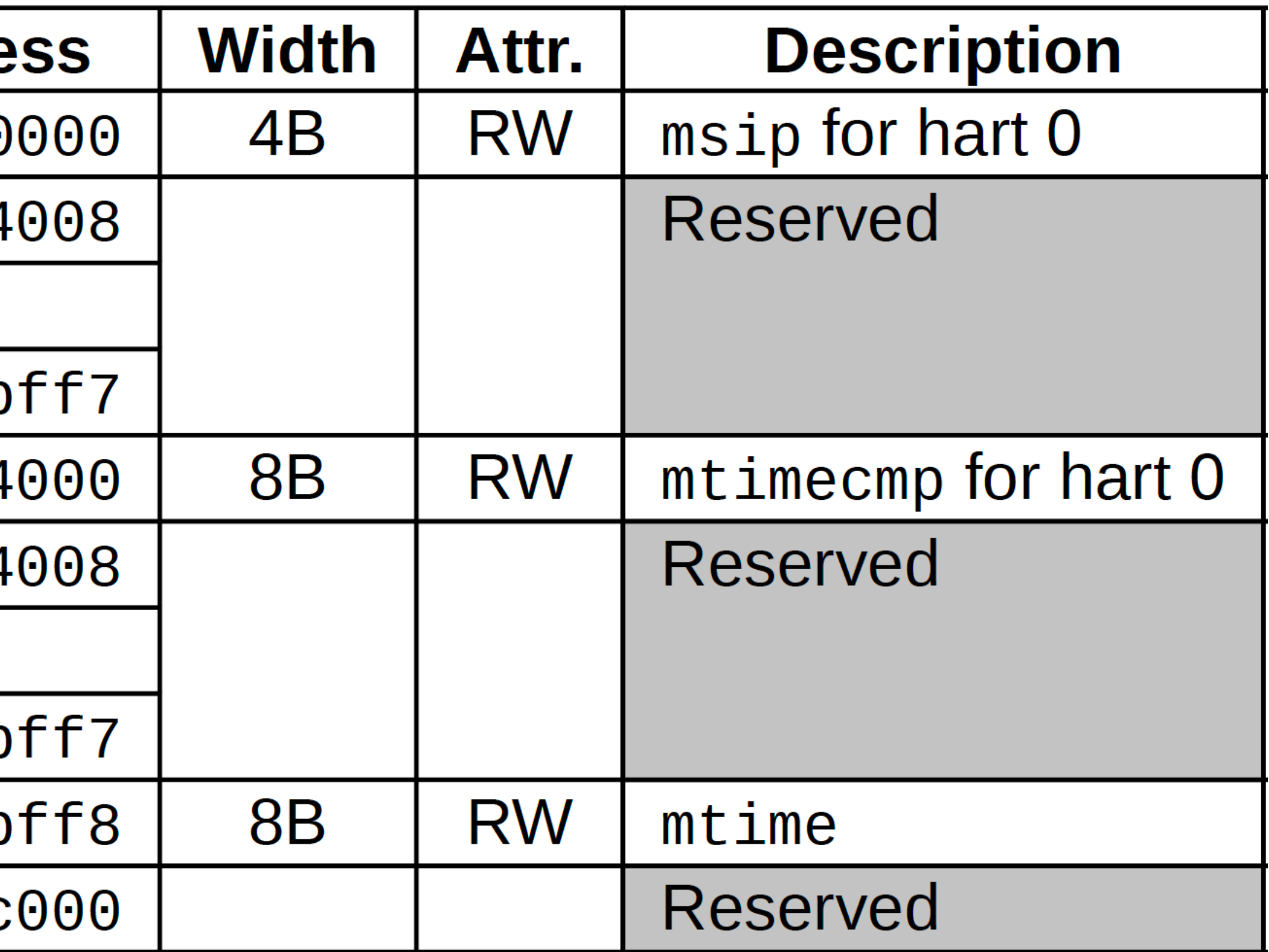

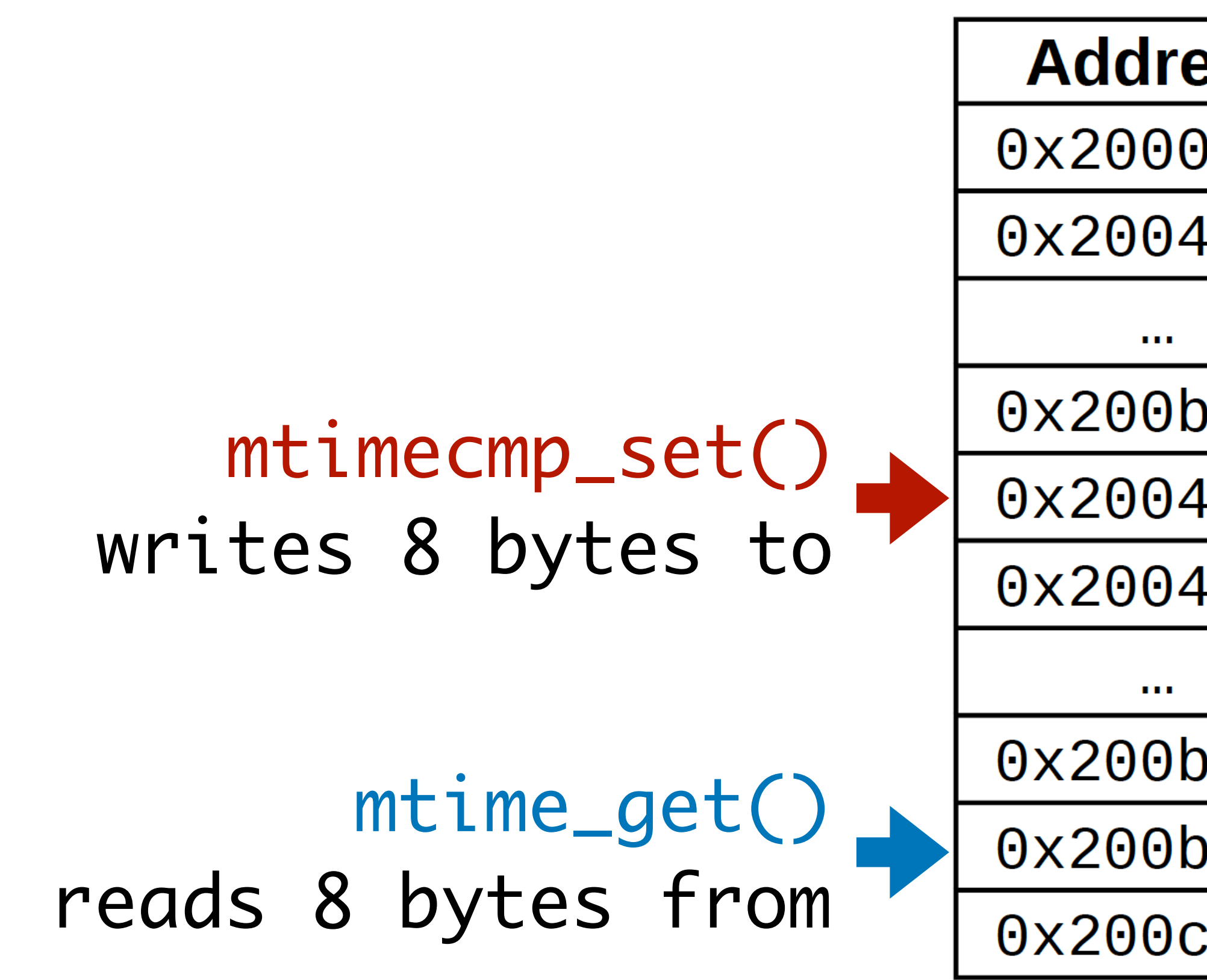

# Homework

- P2 has been released and it is due on Oct 20.
- Read the 4 files of the timer demo program.
	- https://github.com/yhzhang0128/egos-2000/tree/timer\_demo/grass